# Module category transition

# *Introduced in [Tiki4](https://doc.tiki.org/Tiki4)*

Displays controls to trigger [category transitions](https://doc.tiki.org/Category-Transitions) and change the page's state according to predefined rules.

## Parameters

Displays controls to trigger category transitions and change the page's state according to predefined rules.

## [Go to the source code](https://gitlab.com/tikiwiki/tiki/-/blob/master/modules/mod-func-category_transition.php)

*Preferences required:* feature\_category\_transition

#### **Parameters**

*no parameters*

Here is the look of the UI when there is a categorized object shown in the content area (the "workflow" title is a sample custom title for the module).

# **Workflow**

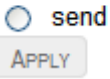

The module will not show when there isn't any categorized object with category transitions available. Also meaning that it currently doesn't appear when you are at the final state...

# Related Pages

See these pages for information that applies for all modules:

- [Module](https://doc.tiki.org/Module)-Overall introduction and overview
- [Module Admin-](https://doc.tiki.org/Module-Admin)-Introduction to the module admin pages for site-wide and individual module settings
	- [Assigning Modules-](https://doc.tiki.org/Assigning-Modules)-How to select a module to configure it
	- [Module Settings Interface-](https://doc.tiki.org/Module-Settings-Interface)-Interface for configuring individual module settings
	- [Module Settings Parameters](https://doc.tiki.org/Module-Settings-Parameters)--Explanation of standard parameter settings for modules
	- [Creating Custom Modules-](https://doc.tiki.org/Creating-Custom-Modules)-How to create user modules
- [Index of Modules](https://doc.tiki.org/Index-of-Modules)-Links to the documentation of individual modules
- [User Modules-](https://doc.tiki.org/User-Modules)-how (if the feature is active) users can choose and place their modules
- [Mods Type Modules-](https://doc.tiki.org/Mods-Type-Modules)-links to modules that are installed as components

## Other related pages:

[Category Transitions](https://doc.tiki.org/Category-Transitions)